# **Unlock Your Artistic Potential: The Ultimate Guide to Adobe Illustrator Mastery**

#### **Unleash Your Creativity with the Essential Guide to Adobe Illustrator**

Are you ready to embark on a transformative artistic journey? With "How to Do Everything Adobe Illustrator," you hold the key to unlocking your creative potential and mastering one of the most powerful design software applications. This comprehensive guidebook is your ultimate companion, leading you through every aspect of Illustrator, from the basics to advanced techniques.

### **Step into the World of Digital Art**

Whether you're a seasoned designer or just starting out, "How to Do Everything Adobe Illustrator" is the perfect companion for your creative endeavors. This book provides a thorough to the Illustrator workspace, tools, and panels, equipping you with the essential knowledge to navigate this multifaceted software with ease.

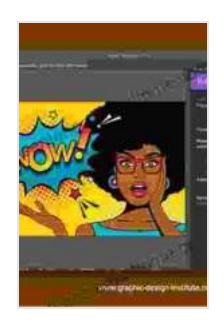

#### **How to Do Everything Adobe Illustrator** by Sue Jenkins

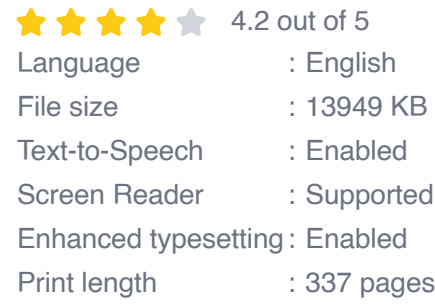

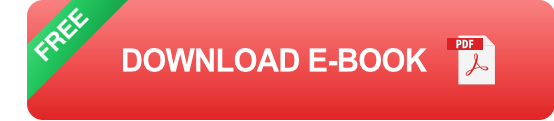

#### **Master the Art of Vector Creation**

At the heart of Adobe Illustrator lies its unparalleled ability to create and manipulate vector graphics. With this book as your guide, you'll delve into the world of vectors, understanding their properties and how to harness their precision for stunning visual results. From basic shapes to complex illustrations, you'll master the techniques for creating and editing vector objects with unparalleled control.

#### **Explore Advanced Design Techniques**

Beyond the basics, "How to Do Everything Adobe Illustrator" takes you on a deep dive into advanced design techniques. Discover how to create realistic textures, manipulate gradients, and utilize blending modes to bring your designs to life. Whether you're designing logos, illustrations, or intricate graphics, this book arms you with the skills to elevate your creations to the next level.

#### **Become an Expert in Color Theory and Typography**

No design is complete without a solid understanding of color theory and typography. In "How to Do Everything Adobe Illustrator," you'll gain insights into the principles of color, learning how to choose harmonious palettes and create visually striking compositions. Additionally, you'll master the art of typography, mastering the techniques for selecting fonts, adjusting kerning, and creating visually appealing text arrangements.

#### **Harness the Power of Effects and Filters**

Adobe Illustrator's vast array of effects and filters allows you to transform your designs into mesmerizing works of art. This book guides you through each filter and effect, demonstrating how to use them effectively to create

stunning visual enhancements. From subtle glows to dynamic distortions, you'll learn the secrets to harnessing Illustrator's powerful image manipulation capabilities.

#### **Simplify Your Workflow with Automation**

In the fast-paced world of design, efficiency is key. "How to Do Everything Adobe Illustrator" introduces you to Illustrator's automation features, revealing how to create custom actions, scripts, and plugins to streamline your workflow and save valuable time. By automating repetitive tasks, you can focus on the creative aspects of your projects, unlocking your productivity and maximizing your output.

#### **Real-World Examples and Case Studies**

To truly grasp the power of Adobe Illustrator, this book showcases a collection of real-world examples and case studies. Explore stunning designs created by industry professionals and learn from their techniques and approaches. Whether you're designing for print, web, or social media, you'll gain valuable insights into the practical applications of Illustrator's capabilities.

"How to Do Everything Adobe Illustrator" is more than just a book; it's a journey into the realm of artistic expression. Embark on this adventure and unlock the full potential of Adobe Illustrator. With this indispensable guide by your side, you'll transform your creative visions into stunning visual masterpieces, leaving an unforgettable mark on the world of design.

### **Free Download Your Copy Today and Unleash Your Inner Artist!**

Free Download Now

#### **How to Do Everything Adobe Illustrator** by Sue Jenkins

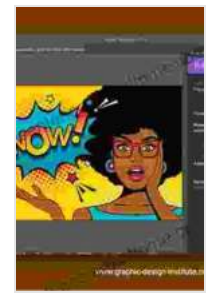

**\*\*\*\*** 4.2 out of 5 Language : English File size : 13949 KB Text-to-Speech : Enabled Screen Reader : Supported Enhanced typesetting : Enabled Print length : 337 pages

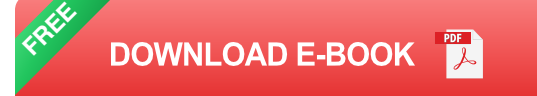

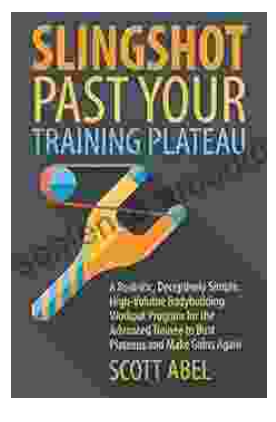

# **[Unlock Your Muscular Potential: Discover the](https://sentence.aroadtome.com/full/e-book/file/Unlock%20Your%20Muscular%20Potential%20Discover%20the%20Revolutionary%20Realistic%20Deceptively%20Simple%20High%20Volume%20Bodybuilding%20Workout%20Program.pdf) Revolutionary Realistic Deceptively Simple High Volume Bodybuilding Workout Program**

Are you tired of bodybuilding programs that are overly complex, timeconsuming, and ineffective? Introducing the Realistic Deceptively Simple High Volume Bodybuilding...

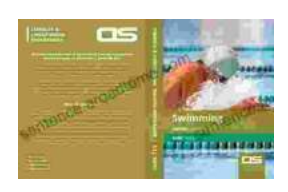

## **[Dominate the Pool: Conquer Performance with](https://sentence.aroadtome.com/full/e-book/file/Dominate%20the%20Pool%20Conquer%20Performance%20with%20the%20DS%20Performance%20Strength%20Conditioning%20Training%20Program%20for%20Swimming.pdf) the DS Performance Strength Conditioning Training Program for Swimming**

As a swimmer, you know that achieving peak performance requires a comprehensive approach that encompasses both in-water training and targeted...